# MARK 5 MEMO #046

## **MASSACHUSETTS INSTITUTE OF TECHNOLOGY**

## **HAYSTACK OBSERVATORY**

*WESTFORD, MASSACHUSETTS 01886* 

*Telephone: 978-692-4764 Fax: 781-981-0590*

## 18 August 2006

TO: Mark 5 group FROM: Alan Whitney, Roger Cappallo, Kevin Dudevoir, Ed Himwich, Dan Smythe, Mike Titus

SUBJECT: Specifications for enhanced Mark 5 module directory

## General

This memo details proposed changes to the module-directory structure of the Mark 5B and, possibly, the Mark 5A module-directory. The primary goals of this reorganization are:

- 1. Add sufficient additional information that DirList can give a complete summary of each scan without reference to the data in the scan.
- 2. Move the Disk Module Status (DMS) information out of the VSN area and into a directoryheader area, along with directory-version and VSN information.
- 3. Maintain backwards compatibility to the greatest degree possible.

## Directory structure

The proposed directory structure consists of a 128-byte directory header, followed by the scan directory. Each scan-directory entry is also a 128-byte structure. The 128-byte length aligns with disk sectors and is easy to read in a hex dump. A directory space of 10MB is available on the Mark 5 disk module, which is enough to accommodate over 75,000 128-byte scan entries, which should be enough for all present and future needs.

## Directory header

The 128-byte directory header is the first 128-byte block in the directory and contains the following information:

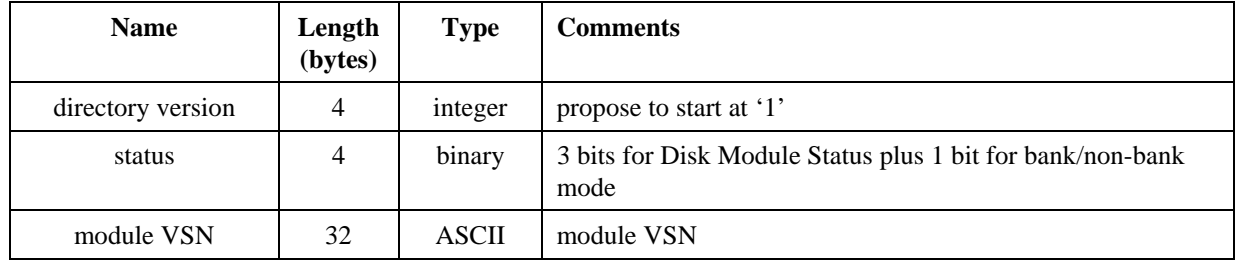

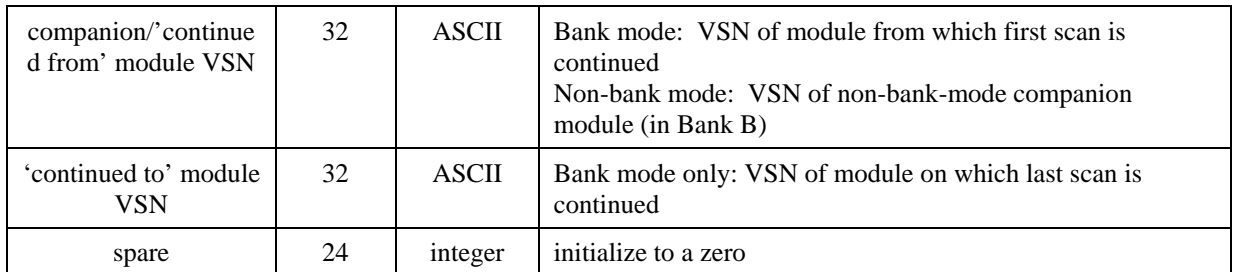

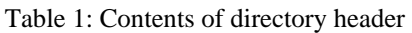

The directory header will be initialized on a 'reset=erase' or 'reset=nberase' (non-bank mode erase) command. Storing the VSN in this structure gives both quick access to the VSN information as well as some protection against accidental VSN erasure. The 'VSN of non-bankmode companion module' will be valuable during non-bank operation (e.g. 2Gbps recording) when, under the current operation of Conduant software (and which Conduant does not seem anxious to change), the VSN of the module in Bank B is obliterated; the VSN of the companion module would, of course, have to be captured before the execution of the 'reset=nberase' command actually places the modules into non-bank mode.

## Scan-directory entry

Note on Mark 5B: The upper 4-bits of the (currently) 16-bit 'User-specified' data field in the disk-frame header will be co-opted to store the year offset from 2000. This allows the year and DOY to be determined unambiguously on any Mark 5B recording through 2021 (since it is known that no existing Mark 5B recordings were made before 2006), which is likely beyond the life of the Mark 5B. The user data field in the disk-frame header will shrink to 12 bits.

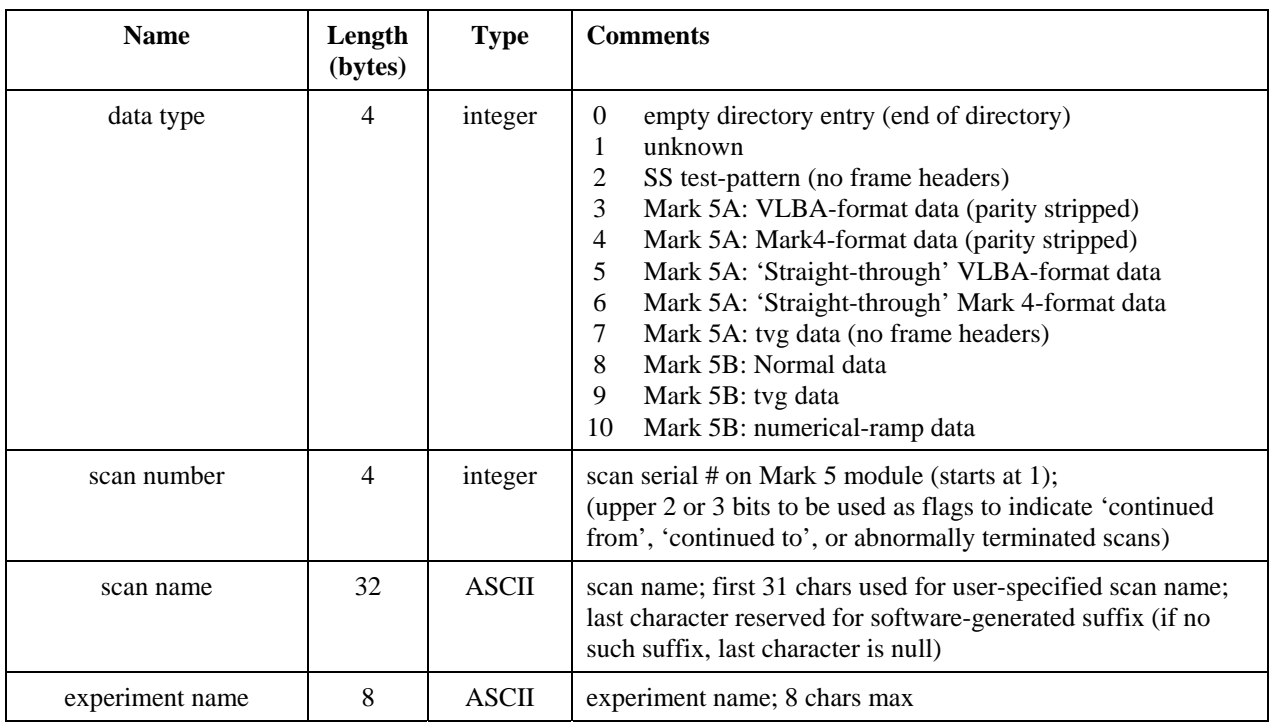

Each scan-directory entry includes the following information, as follows:

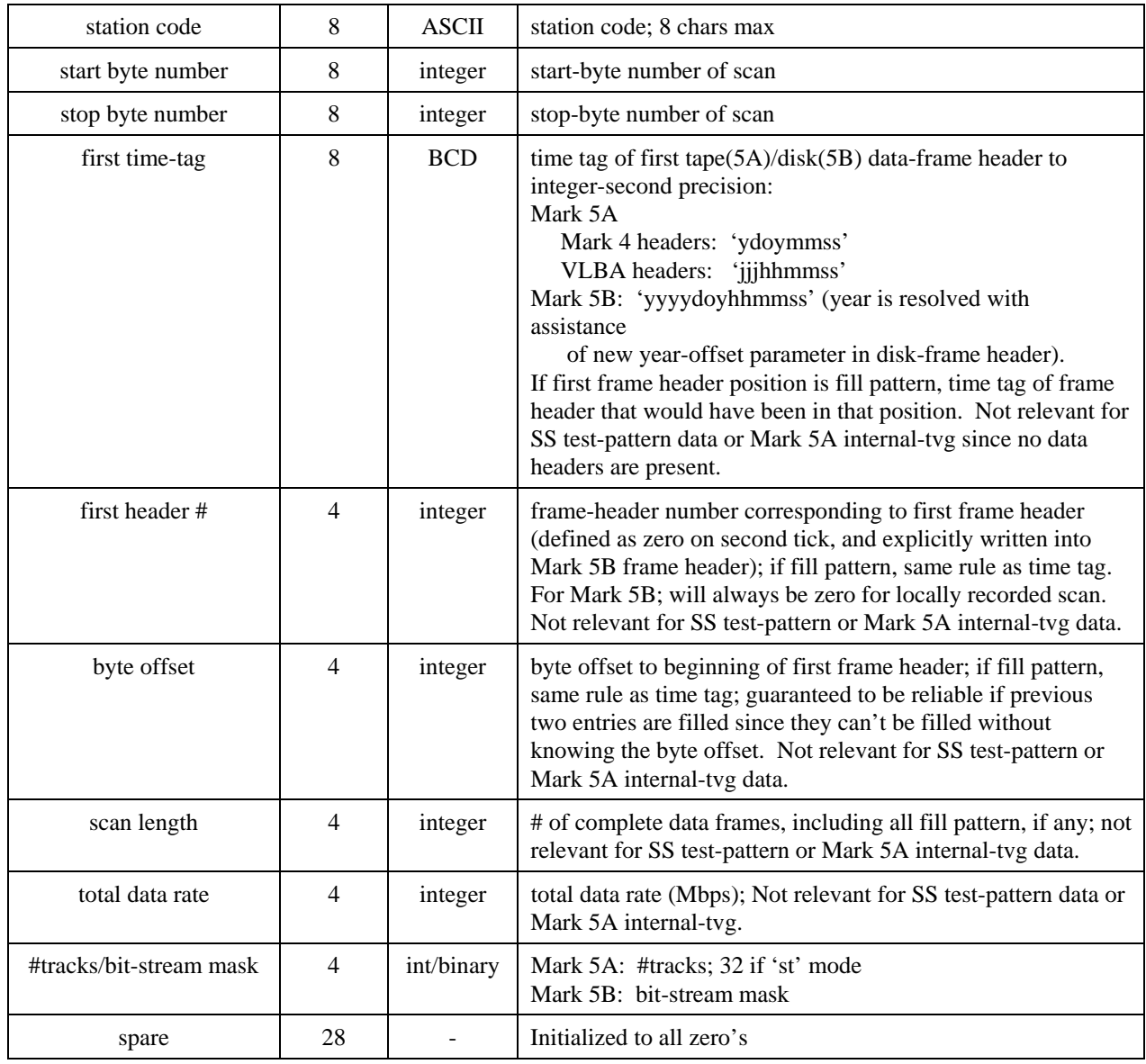

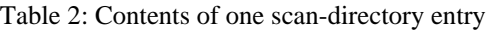

Notes:

- 1. <experiment name>, <station code> and <scan name> may contain only standard alphanumeric characters, except '+' and '-' characters may also be used in <scan name>. All fields are case sensitive.
- 2. A Mark 5 (either 5A or 5B) scan label is *defined* as

'<exp name>\_<station code>\_<scan name>' (Example: 'grf01\_ef\_123-0056')

3. When all or part of a scan is copied to a Linux file (using *disk2file*), the *default* assigned file name is

> Mark 5A: '<scan label>.m5a' Mark 5B: '<scan label>\_bm=<br/>>bit mask>.m5b'

If the experiment name in the scan-directory entry is null, it will be replaced with 'EXP' in the filename. Similarly, a null station code will be replaced with 'STN' in the filename.

4. When data in a Mark 5A or Mark 5B Linux file are copied to a disk module (*file2disk*), the experiment name, station code, scan name and bit-stream mask (Mark 5B only) are parsed from the file name; the data in the file are examined to determine the remainder of the parameters to be written to the associated scan-directory entry.

## DirList

The DirList listing will be augmented to display the information in the directory structure. An example of Mark 5B DirList listing might be (non-bank mode example):

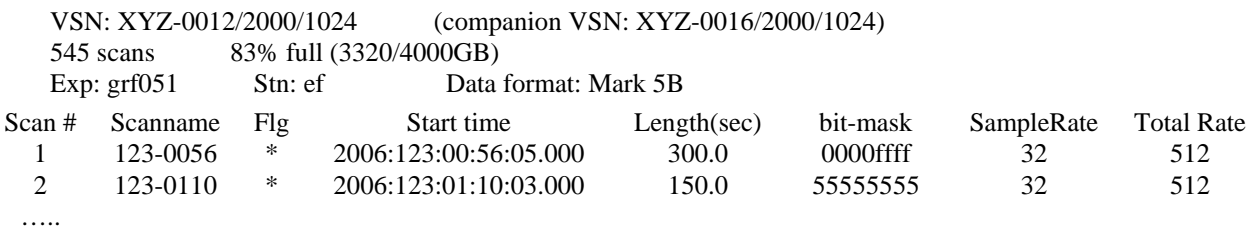

The 'Flg' column is a single-character flag that indicates the scan status:

\* OK

- scan continued from another module
- + scan continue to another module
- x scan terminated abnormally or other fault

If the bit-stream mask is unavailable for some reason (such as it wasn't specified when data were transferred over a network), then the 'bs-mask' and 'Sample Rate' cannot be determined and the associated table entries will be '?'.

For Mark 5A, it is suggested that DirList have an option to specify the year so that the year ambiguity can be removed from the DirList output; otherwise DirList will choose the closest past date. A sample DirList listing might be (bank-mode example, shown data continued from/to other modules):

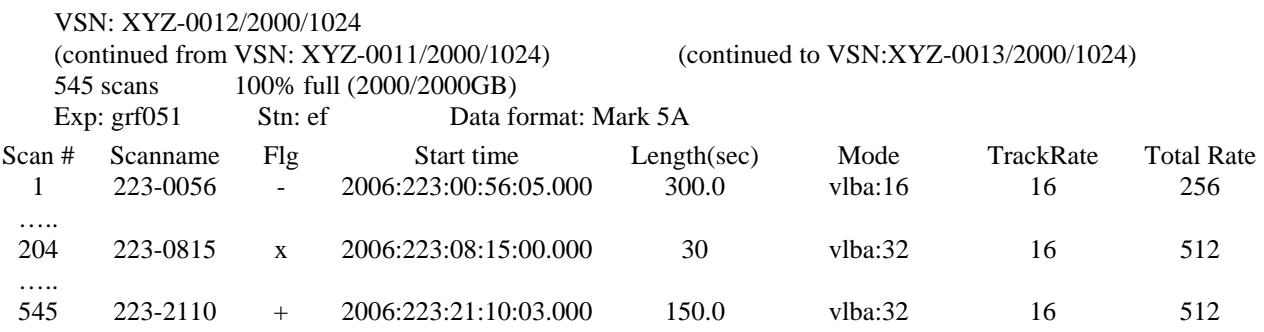

Note that this information comes only from the directory without reference to the actual data, which will dramatically improve the speed at which DirList can provide this information.

If multiple experiments or stations reside on the same disk module, a new 'Exp:….Stn:…' heading will be issued preceding the affected scans. Unknown experiment names and station codes will be listed as 'EXP' and 'STN' respectively.

## Other specifications and notes

- 1. An attempt to record a scan with a duplicate scan name will cause a trailing alphabetical character ('a-z', then 'A-Z') to be automatically appended to the scan name. If there are more than 52 scans with same user-specified name, the suffix sequence will repeat.
- 2. Each directory entry will be defined by a structure, and the directory itself will be an array of these structures. This allows easy definition and access to individual scan elements – for example:

struct scan\_tag .

.

.

char scanname [32];

struct scan\_tag scans [MAXSCANS]

Individual scan parameters are easily accessed in this structure. For example, the scanname of scan 37 may be retrieved as

```
 strcpy(dest,scans[37].scanname)
```
etc.

3. The version of *Mark5A* that supports the features of the Mark 5A+ must be upgraded to recognize and support the new Mark 5B directory structure.

------------------------------------------------------

The following pages are extracted from the proposed *dimino* specification.

# **6. Scan names, Scan Labels and Linux filenames**

Mark5 defines a 'scan' as a continuously recorded set of data. Each scan is identified by a scan name, experiment name and station code, which are normally derived from the information in the associated VEX file used in the scheduling of the experiment (see http://lupus.gsfc.nasa.gov/vex/vex.html). An attempt to record a scan with a duplicate scan name on the same disk module will cause a trailing alphabetical character ('a-z', then 'A-Z') to be automatically appended to the scan name. If there are more than 52 scans with same userspecified name, the suffix sequence will repeat. Information about the experiment name, station code, bit-stream mask, and sample rate are stored in the associated directory entry.

A scan label is defined as the character string

<exp name>\_<stn code>\_<scan name>

where

- $\langle \text{exp name} \rangle$  is the name of the experiment (e.g. 'grf103'); maximum 8 characters, but by convention corresponds to a standardized 6-character experiment name. If null, will be replaced with 'EXP'.
- $\le$ stn code> is the station code (e.g. 'ef'); maximum 8 characters, but by convention corresponds to standardized 2-character codes. If null, will be replaced with 'STN'
- $\leq$ scan name $>$  is the identifier for the scan (e.g. '254-1056'), usually assigned by the observation-scheduling program; max 31 characters, though may be augmented to 32 characters by automatically generated duplicate-breaking suffix character.

Maximum scan-label length, including embedded underscores and possible scan-name suffix character, is 50 characters.  $\langle$  experiment name>,  $\langle$  station code> and  $\langle$  scan name> may contain only standard alpha-numeric characters, except '+' and '-' characters may also be used in <scan name>. All fields are case sensitive. No white space is allowed in any of these subfields. Lower-case characters in all subfields are preferred. An example scan label is:

grf103\_ef\_scan001

When a Mark 5B scan (or portion of a scan) is copied to a Linux file with *disk2file*, a Linux filename compatible with the internationally agreed e-VLBI filenaming convention (reference http://www.haystack.edu/tech/vlbi/evlbi/memo.html memo #49) is assigned as

> '<scan label>\_bm=<bit-stream mask>.m5b' (example: 'grf103\_ef\_scan001\_bm=0x0000ffff.m5b')

Linux files to be transferred to a Mark 5B disk via the '*file2disk'* should have filenames corresponding to the standardized format described above so that the associated Mark 5B directory entries can be properly filled.

Note: The <scan name> described here is equivalent to what is called <scan\_ID> in VEX files, except the set of legal characters in  $\langle$ scan name $\rangle$  is more restrictive and must be observed.

# disk2file – Transfer data from Mark 5 to file *command list* [command list]

Command syntax: disk2file =  $[$ <destination filename> $]$ :  $[$ <start byte#> $]$ :  $[$ <end byte#> $]$ :  $[$ <option> $]$ ;

Command response:  $!disk2file = \text{return code}$ ;

Query syntax: disk2file? ;

Query response: !disk2file ? <return code> : <status> : <destination filename> : <start byte#> : <current byte#> : <end byte#> : <option> ;

Purpose: Transfer data between start-scan and stop-scan pointers from Mark 5 to file.

Settable parameters:

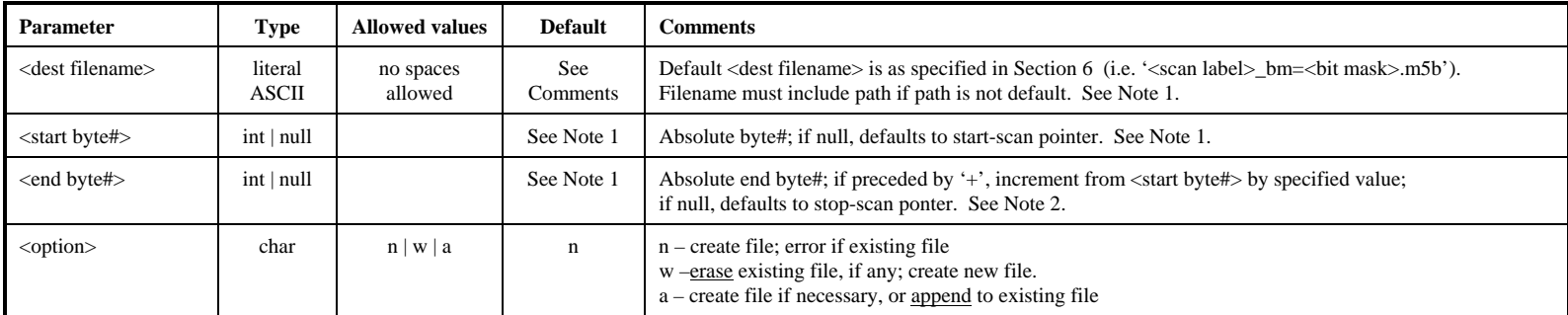

## Monitor-only parameters:

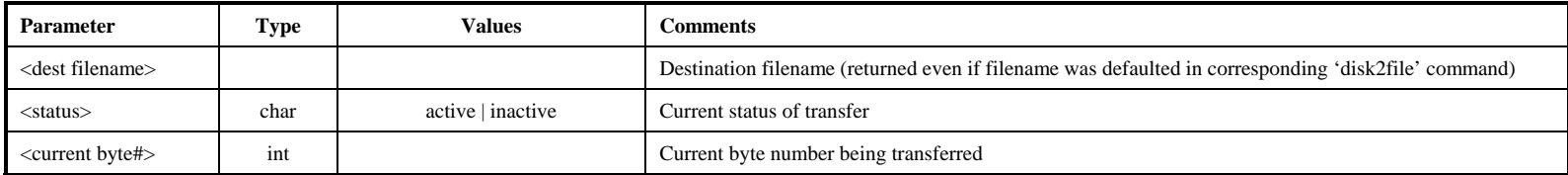

Notes:

- 1. The default <dest filename> is recommended if a subsequent *file2disk* operation is to be performed since it contains the information needed to reconstruct the original Mark 5B directory entry.
- 2. The 'scan\_set' command is a convenient way to set the <start byte#> and <stop byte#>.
- 3. If <start byte#> and <end byte#> are null, the range of data defined by 'scan\_set' will be transferred.
- 4. To abort data transfer: The 'reset=abort' command may be used to abort an active disk2file data transfer. See 'reset' command for details.
- 5. When  $\lt$ status> is 'inactive', a ' $\frac{disk2file}{?}$ ' query returns the  $\lt$  dest filename> of the last transferred scan, if any.

# **file2disk – Transfer data from file to Mark 5B** [command list]

Command syntax: file2disk = <source filename> : [<start byte#>] : [<end byte#>] : [<scan label>] : [<br/> {<br/>chit-stream mask>] ;

Command response:  $!file2disk = \text{return code}:$ 

Query syntax: file2disk?;

Query response: !file2disk ? <return code> : <status> : <source filename> : <start byte#> : <current byte#> : <end byte#> : <scan#> : <scan label> : <bit-stream mask>;

Purpose: Initiate data transfer from file to Mark 5 data disks

## Settable parameters:

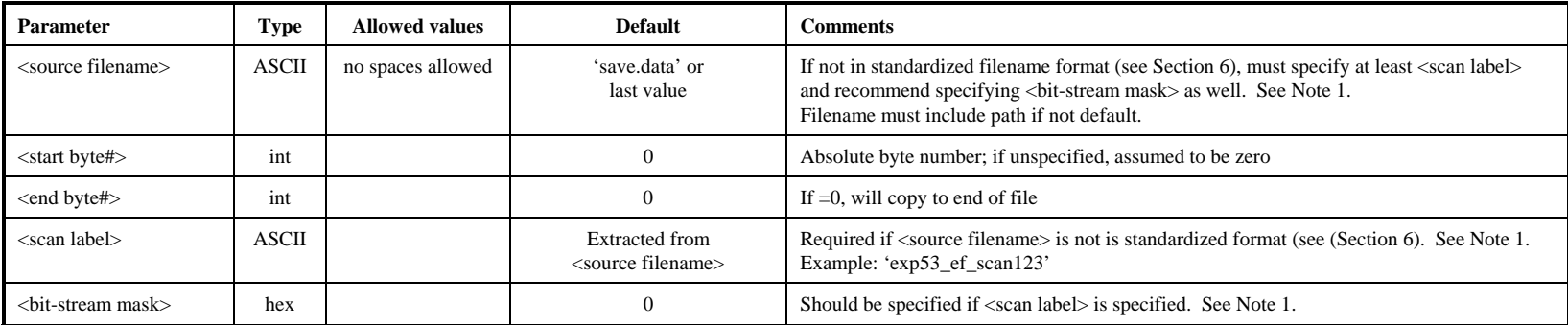

### Monitor-only parameters:

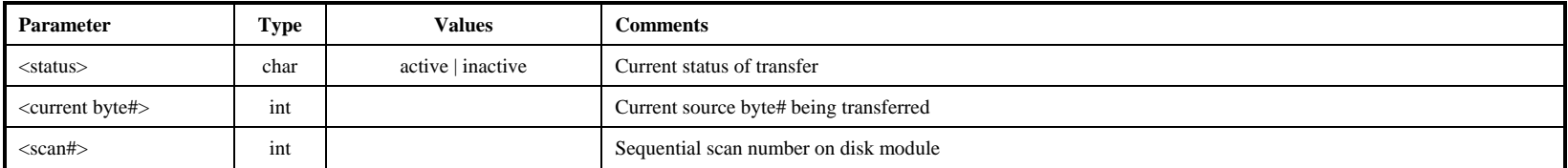

Notes:

- 1. If <source filename> is in the standardized format for Mark 5B (see Section 6), *dimino* will parse the constituent fields to determine <experiment name>, <station code>, <scan name> and <bit-stream mask>. If source filename does not include a scan label in the proper format, <scan label> must be specified. If <scan label> is specified, it is recommended that <bit-stream mask> also be specified so that the Mark 5B directory entry can be properly completed.
- 2. The data in the source file must be in Mark 5B data format.
- 3. To abort data transfer: The 'reset=abort' command may be used to abort an active file2disk data transfer. See 'reset' command for details.
- 4. When <status> is 'inactive', a 'file2disk?' query returns <source filename> of the last transferred scan, if any.

# **net2disk – Transfer data from network to disks** [command list]

Command syntax:  $net2disk =$ :  $<>scal>$  label $>$ :  $<>bit-stream$  mask>;

Command response:  $\ln(t) = \frac{\text{det}2}{\text{dist}} = \frac{\text{det}2}{\text{dist}}$ 

Query syntax: net2disk? ;

Query response: lnet2disk ? < return code > : < status > : < scan# > : < scan label > : < bit-stream mask> ;

Purpose: Enable data transfer from network to local disks

### Settable parameters:

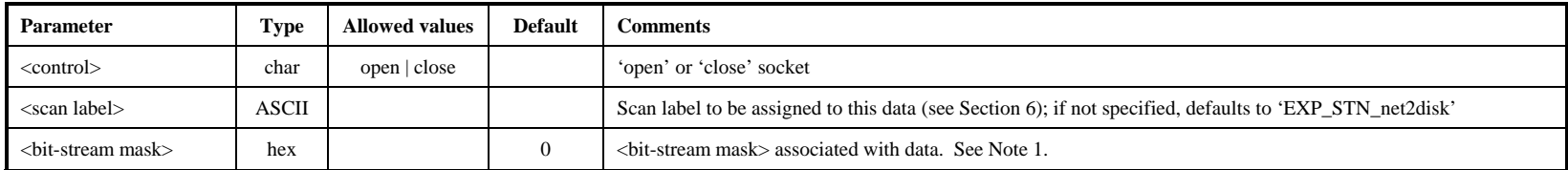

### Monitor-only parameters:

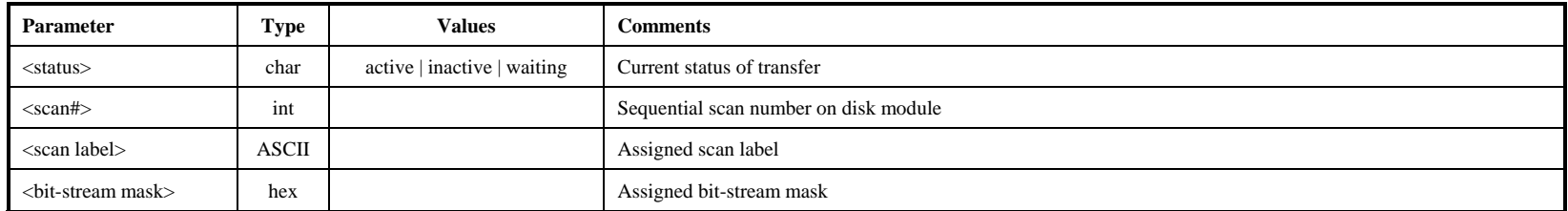

#### Notes:

1. The <bit-stream> mask should always specified so that the Mark 5B directory entry can be properly completed.

2. See Notes with 'disk2net' command for usage rules and restrictions.

3. When <status> is 'inactive', a 'net2disk?' query returns <scan label> of the last transferred scan, if any.

4. Note that the network protocol parameters are set by the 'net\_protocol' command.

# **record – Turn recording on|off; assign scan label** [**command list**]

Command syntax: record = <record on/off> : <scan label/name> : [<experiment name>] : [<station code>] ;

Command response:  $|{\text{record}}| = \text{return code}$ ;

Query syntax: record? ;

Query response: l:ecord ? < return code > : < status > : < scan# > : < scan label > ;

Purpose: Turn recording on off; assign scan name, experiment name and station code

## Settable parameters:

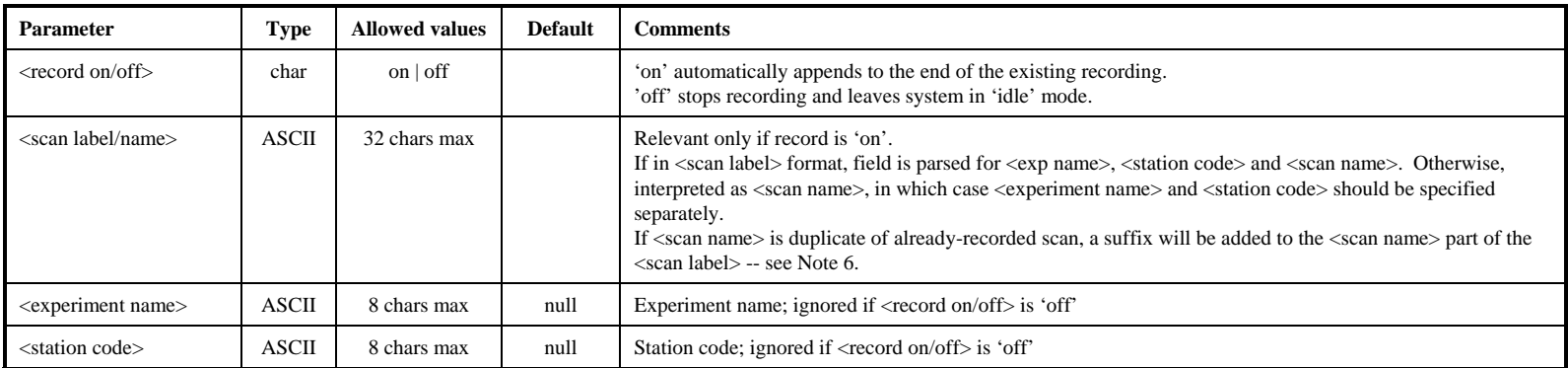

## Monitor-only parameters:

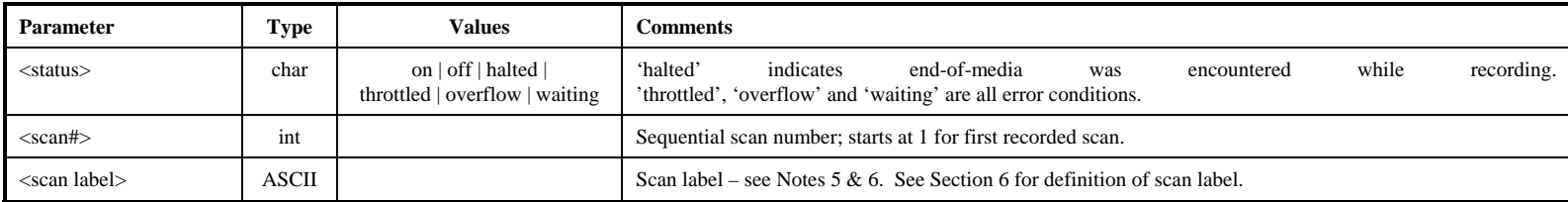

Notes:

- 1. After record is turned 'on', the user should periodically query 'status' for details; if recording stops on its own accord (due to end-ofmedia, etc.), this will be reflected in the response to the 'status' query as 'recording stopped', and a 'record' query will show the status as 'halted'; a subsequent command to turn record 'off' or 'on' will reset the relevant bits (5-4) in the 'status' response.
- 2. When recording, the record pointer will update to show the approximate position. If the record pointer is noted not to be incrementing, an error flag is set in the 'status?' query which can be used as a first order check of proper recording.
- 3. When <status> is 'off', a 'record?' query returns the <scan label> of the last recorded scan, if any.

- 4. Typical causes for status errors:
	- a. "throttled" data rate from Mark 5B I/O card is too fast for disks to keep up (flag received by I/O board from StreamStor card)
	- b. "overflow" FIFO overflow on Mark 5B I/O card
	- c. "waiting" CLOCK has stopped or is faulty
- 5. The <scan label> field is created in the standardized format specified in Section 6, namely '<exp name>\_<station code>\_<scan name>'. If <experiment name> and/or <station code> are null, they will be replaced with 'EXP' and 'STN', respectively.
- 6. An attempt to record a scan with a duplicate scan name on the same disk module will cause a trailing alphabetical character ('a-z', then 'A-Z') to be automatically appended to the scan name (example: '312-1245a'). If more than 52 scans with same user-specified name, the suffix sequence will repeat.